# **Processes and Threads**

#### Alessio Vecchio

alessio.vecchio@unipi.it

Pervasive Computing & Networking Lab. (PerLab) Dip. di Ingegneria dell'Informazione

Università di Pisa

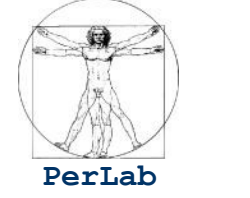

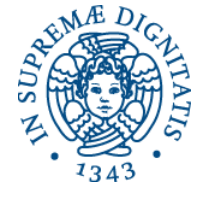

Based on original slides by Silberschatz, Galvin, Gagne, and Anastasi

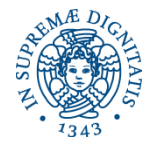

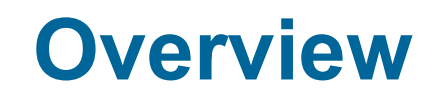

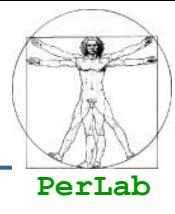

#### **Processes**

- **Threads**
- CPU Scheduling

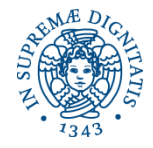

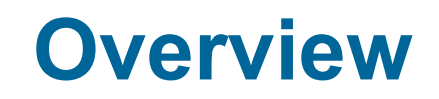

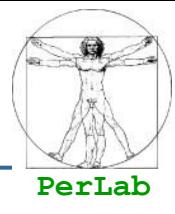

#### **Processes**

- **Threads**
- **CPU Scheduling**

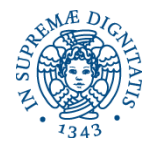

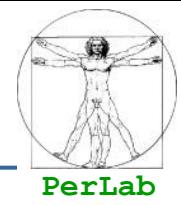

#### **Process** – a program in execution;

- Program is a passive entity (file on disk storage)
- Process is an active entity
- More processes can refer to the same program

Two instances of the same program (e.g., MS Word) have the same code section but, in general, different current activities

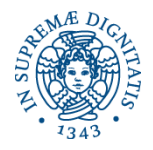

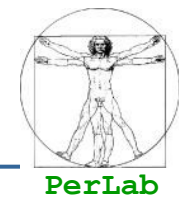

- A process includes
	- **Code section**
	- Current activity
- Current activity is defined by
	- Program Counter (IP Register)
	- CPU Registers
	- Stack
	- Data Section (global variables)

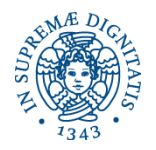

# **Process Control Block (PCB)**

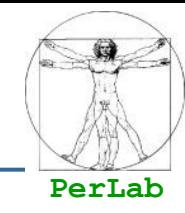

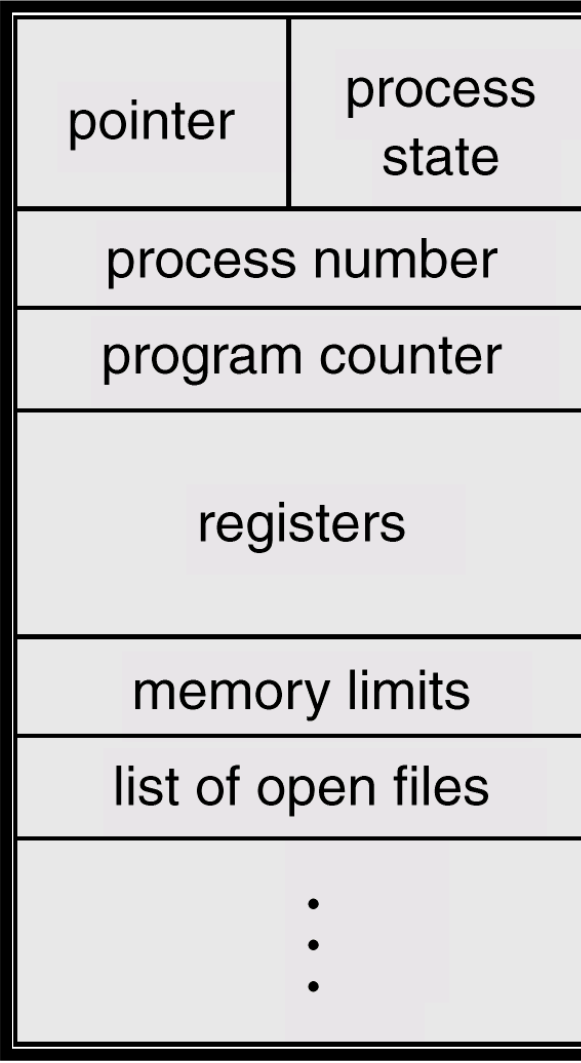

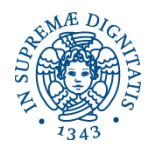

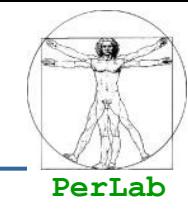

Information associated with each process.

- **Process state**
- Program counter
- **CPU** registers
- **CPU** scheduling information
- **Memory-management information**
- **Accounting information**
- **II/O status information**

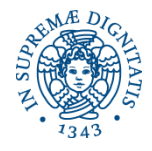

# **Process Creation**

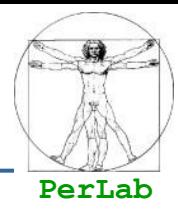

- Processes need to be created
	- **Processes are created by other processes**
	- System call **create\_process**
- *Parent* process create *children* processes
	- which, in turn create other processes, forming a tree of processes.

#### Resource sharing

- Parent and children share all resources.
- Children share subset of parent's resources.
- Parent and child share no resources.
- **Execution** 
	- Parent and children execute concurrently.
	- Parent waits until children terminate.

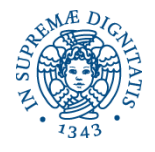

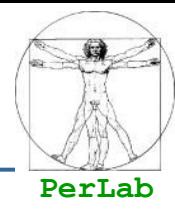

### **Address space**

- Child duplicate of parent.
- Child has a program loaded into it.
- **UNIX** examples
	- Each process is identified by the *process identifier*
	- **fork** system call creates new process
	- **exec** system call used after a **fork** to replace the process' memory space with a new program.

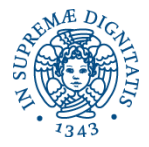

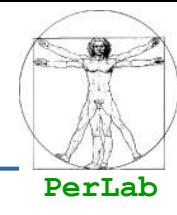

```
#include <iostream>
#include <unistd.h>
#include <stdlib.h>
#include <sys/types.h>
#include <sys/wait.h>
using namespace std;
int main(int argc, char* argv[]) {
  pid_t pid;
  pid=fork(); /* genera un nuovo processo */
 if(pid<0) { /* errore */ cout << "Errore nella creazione del processo\n";
    ext(-1);
 } else if(pid==0) { \prime^* processo figlio \primeexeclp("/usr/bin/touch", "touch", "my_new_file", NULL);
  } else { /* processo genitore */
     int status;
    pid = wait(8status);cout \langle \langle \rangle "Il processo figlio " \langle \langle \rangle pid \langle \langle \rangle " ha terminato n";
    exit(0); }
```
}

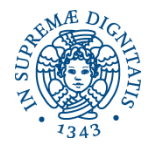

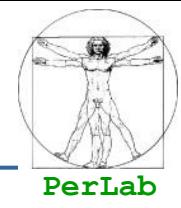

- $\blacksquare$  Process terminates when executing the last statement
- **The last statement is usually exit** 
	- **Process' resources are deallocated by operating system.**
- **Parent may terminate execution of children** processes (**abort**).
	- Child has exceeded allocated resources.
	- Task assigned to child is no longer required.
	- Parent is exiting.
		- Operating system does not allow child to continue if its parent terminates.
		- Cascading termination.

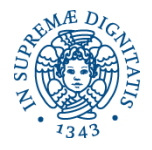

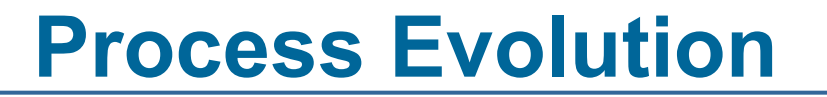

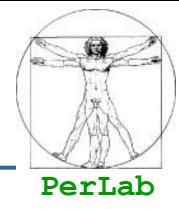

As a process executes, it changes *state*

- **new**: The process is being created.
- **running**: Instructions are being executed.
- **waiting**: The process is waiting for some event to occur.
- **ready**: The process is waiting to be assigned to a processor.
- **terminated**: The process has finished execution.

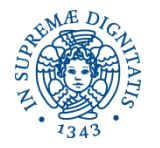

# **Diagram of Process State**

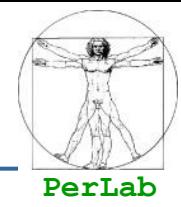

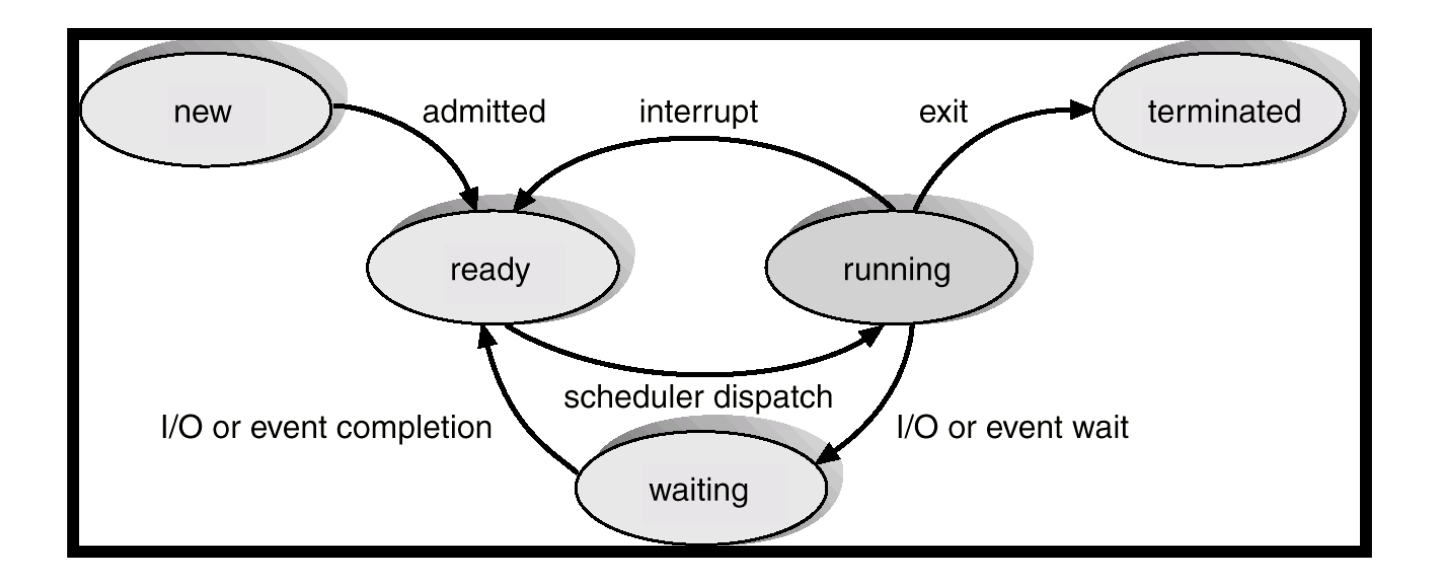

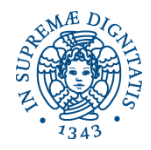

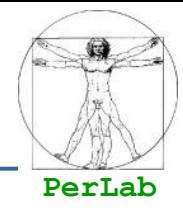

- **Notally EV** When CPU switches to another process, the system must save the state of the old process and load the saved state for the new process.
- Context-switch time is overhead
	- $\bullet$  the system does no useful work while switching.

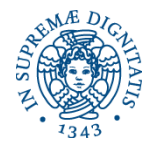

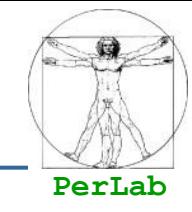

- Selects from among the processes in memory that are ready to execute, and allocates the CPU to one of them
- CPU scheduling decisions may take place when a process:
	- **Terminates**
	- Switches from running to waiting state
	- Switches from running to ready state
	- Switches from waiting to ready
	- Scheduling under 1 and 2 is **nonpreemptive**
- All other scheduling is **preemptive**

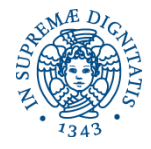

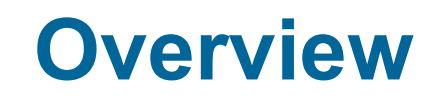

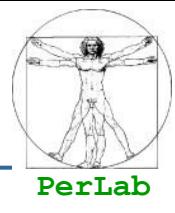

#### **Processes**

### **Threads**

## **CPU Scheduling**

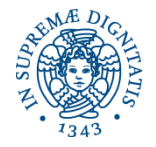

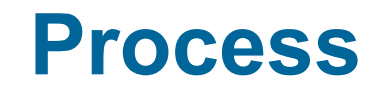

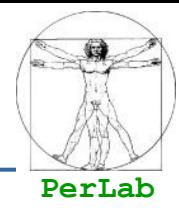

#### **Resource ownership**

A process is an entity with some allocated resources

- **Main memory**
- ▶ I/O devices
- **▶ Files**
- $\blacktriangleright$  .....

### Scheduling/execution

- A process can be viewed as a sequence of states (execution path)
- The execution path of a process may be interleaved with the execution paths of other process
- The process is the entity than can be scheduled for execution

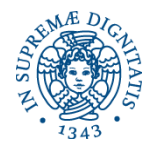

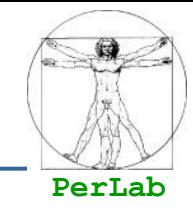

- $\blacksquare$  In traditional operating systems the two concepts are not differentiated
- In modern operating systems
	- **Process:** unit of resource ownership
	- **Thread:** unit of scheduling
- **Thread (Lightweight Process)** 
	- **Threads belonging to the same process share the** same resources (code, data, files, I/O devices, …)
	- Each thread has its own
		- Thread execution state (Running, Ready, …)
		- Context (Program Counter, Registers, Stack, …)

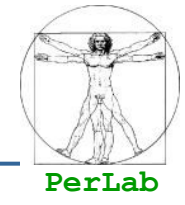

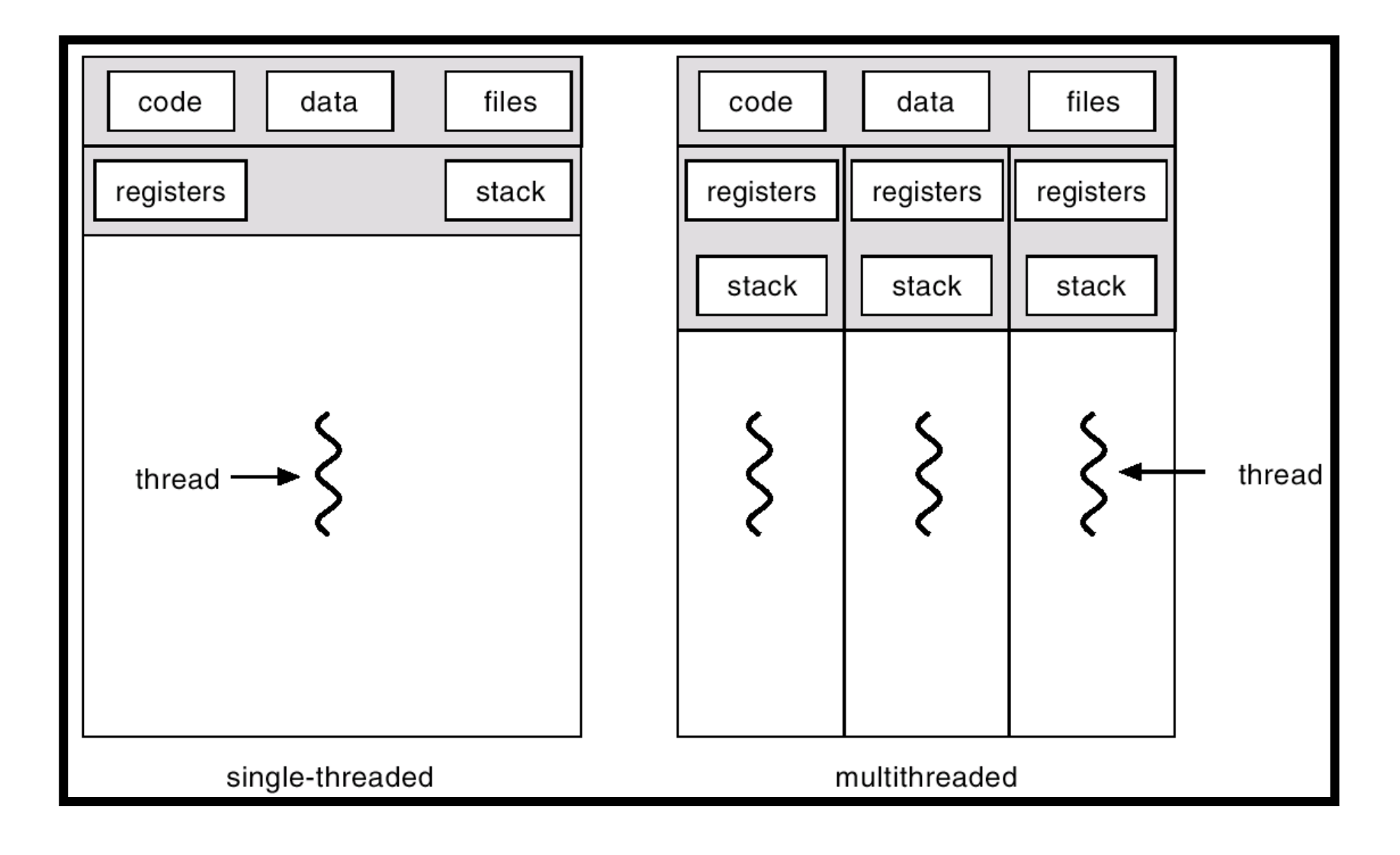

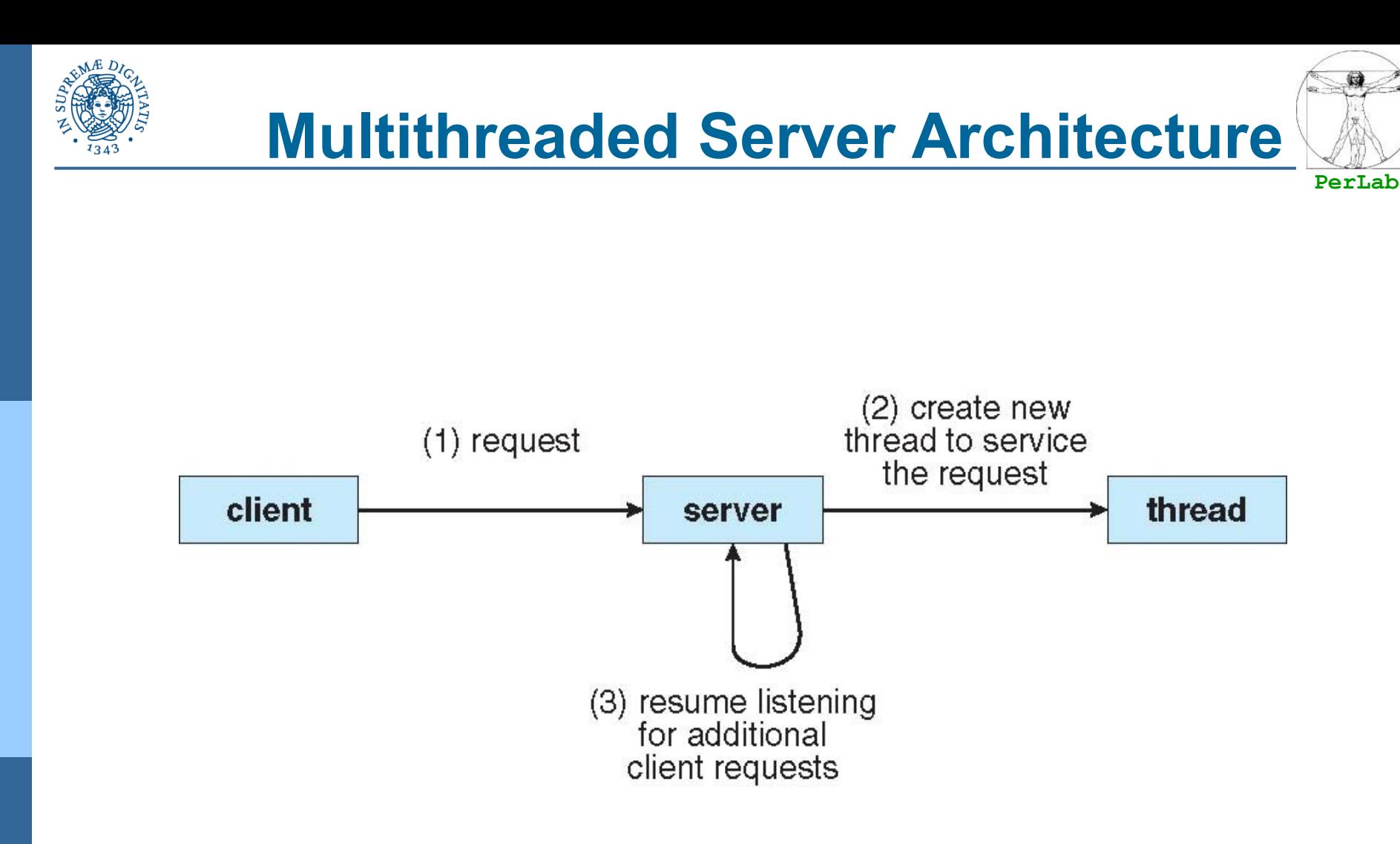

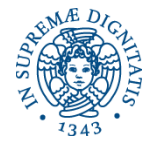

![](_page_20_Picture_1.jpeg)

![](_page_20_Picture_2.jpeg)

#### Responsiveness

 An interactive application can continue its execution even if a part of it is blocked or is doing a very long operation

#### Resource Sharing

- Thread performing different activity within the same application can share resources
- Economy
	- **Thread creation management is much easier than process** creation and management
- Utilization of Multiple Processor Architectures
	- Different threads within the same application can be executed concurrently over different processors in MP systems

![](_page_21_Picture_0.jpeg)

![](_page_22_Picture_0.jpeg)

![](_page_22_Picture_1.jpeg)

![](_page_22_Picture_15.jpeg)

![](_page_23_Picture_0.jpeg)

![](_page_23_Picture_2.jpeg)

- **Thread management done by user-level threads** library
- **Three primary thread libraries:** 
	- **POSIX Pthreads**
	- Win32 threads
	- Java threads

![](_page_24_Picture_0.jpeg)

![](_page_24_Picture_1.jpeg)

![](_page_24_Picture_2.jpeg)

### ■ Supported by the Kernel

### **Examples**

- Windows XP/2000/Vista/7/...
- Mac OS X
- **•** Linux
- Solaris
- **Tru64 UNIX (Digital UNIX)**

![](_page_25_Picture_0.jpeg)

# **Multithreading Models**

![](_page_25_Picture_2.jpeg)

# **Many-to-One**

# ■One-to-One

# **Many-to-Many**

![](_page_26_Picture_0.jpeg)

![](_page_26_Picture_2.jpeg)

- **Many user-level threads mapped to single kernel** thread
- **Examples:** 
	- **Solaris Green Threads**
	- GNU Portable Threads

![](_page_27_Picture_0.jpeg)

# **Many-to-One Model**

![](_page_27_Picture_2.jpeg)

![](_page_27_Figure_3.jpeg)

![](_page_28_Picture_0.jpeg)

![](_page_28_Picture_1.jpeg)

![](_page_28_Picture_2.jpeg)

**Each user-level thread maps to kernel thread** 

# **Examples**

- Windows NT/XP/2000
- Linux
- Solaris 9 and later

![](_page_29_Picture_0.jpeg)

## **One-to-one Model**

**PerLab**

![](_page_29_Figure_2.jpeg)

![](_page_30_Picture_0.jpeg)

![](_page_30_Picture_2.jpeg)

- **Allows many user level threads to be** mapped to many kernel threads
- **Allows the operating system to create a** sufficient number of kernel threads
- Solaris prior to version 9
- Windows NT/2000 with the *ThreadFiber* package

![](_page_31_Picture_0.jpeg)

# **Many-to-Many Model**

![](_page_31_Picture_2.jpeg)

![](_page_31_Figure_3.jpeg)

![](_page_32_Picture_0.jpeg)

![](_page_32_Picture_2.jpeg)

### ■ Similar to M:M, except that it allows a user thread to be **bound** to kernel thread

# **Examples**

- $\bullet$  IRIX
- $\bullet$  HP-UX
- **Tru64 UNIX**
- Solaris 8 and earlier

![](_page_33_Picture_0.jpeg)

### **Two-level Model**

![](_page_33_Picture_2.jpeg)

![](_page_33_Figure_3.jpeg)

**Processes & Threads 34**

![](_page_34_Picture_0.jpeg)

![](_page_34_Picture_2.jpeg)

**Thread library provides programmer with API for** creating and managing threads

 $\blacksquare$  Two primary ways of implementing

- **Library entirely in user space**
- Kernel-level library supported by the OS

![](_page_35_Picture_0.jpeg)

![](_page_35_Picture_1.jpeg)

![](_page_35_Picture_2.jpeg)

- May be provided either as user-level or kernellevel
- A POSIX standard (IEEE 1003.1c) API for thread creation and synchronization
- **API** specifies behavior of the thread library, implementation is up to development of the library
- Common in UNIX operating systems (Solaris, Linux, Mac OS X)

![](_page_36_Picture_0.jpeg)

![](_page_36_Picture_1.jpeg)

![](_page_36_Picture_2.jpeg)

Java threads are managed by the JVM

**Typically implemented using the threads model** provided by underlying OS

**Java threads may be created by:** 

- **Extending Thread class**
- Implementing the Runnable interface

![](_page_37_Picture_0.jpeg)

# **Operating System Examples**

![](_page_37_Picture_2.jpeg)

### **Nindows XP Threads**

**Linux Thread** 

![](_page_38_Picture_0.jpeg)

![](_page_38_Picture_2.jpeg)

- Implements the one-to-one mapping, kernel-level
- **Each thread contains** 
	- A thread id
	- Register set
	- Separate user and kernel stacks
	- Private data storage area
- $\blacksquare$  The register set, stacks, and private storage area are known as the context of the thread
- $\blacksquare$  The primary data structures of a thread include:
	- **ETHREAD (executive thread block)**
	- KTHREAD (kernel thread block)
	- TEB (thread environment block)

![](_page_39_Picture_0.jpeg)

# **Windows XP Threads**

![](_page_39_Picture_2.jpeg)

![](_page_39_Figure_3.jpeg)

![](_page_40_Picture_0.jpeg)

![](_page_40_Picture_1.jpeg)

![](_page_40_Picture_2.jpeg)

Linux refers to them as *tasks* rather than *threads*

**Thread creation is done through <b>clone**() system call

**Clone()** allows a child task to share the address space of the parent task (process)

![](_page_41_Picture_0.jpeg)

## **Linux Threads**

![](_page_41_Picture_2.jpeg)

![](_page_41_Picture_17.jpeg)

![](_page_42_Picture_0.jpeg)

![](_page_42_Picture_1.jpeg)

![](_page_42_Picture_2.jpeg)

#### **Processes**

### **Threads**

# **E** CPU Scheduling

![](_page_43_Picture_0.jpeg)

![](_page_43_Picture_2.jpeg)

- Selects from among the ready processes and allocates the CPU to one of them.
- CPU scheduling decisions may take place in different situations
	- Non-preemptive scheduling
		- The running process terminates
		- The running process performs an I/O operation or waits for an event
	- Preemptive scheduling
		- The running process has exhausted its time slice
		- A process A transits from blocked to ready and is considered more important than process B that is currently running

 $\blacktriangleright$  ...

![](_page_44_Picture_0.jpeg)

![](_page_44_Picture_2.jpeg)

- Dispatcher module gives control of the CPU to the process selected by the scheduler; this involves:
	- Context Switch
	- Switching to user mode
	- Jumping to the proper location in the user program to restart that program
- *Dispatch latency*
	- time it takes for the dispatcher to stop one process and start another running.
	- should be minimized

![](_page_45_Picture_0.jpeg)

# **Type of scheduling**

![](_page_45_Picture_2.jpeg)

### **Batch Systems**

- Maximize the resource utilization
- **Interactive Systems** 
	- **Minimize response times**
- **Real-Time Systems** 
	- Meet temporal constraints

![](_page_46_Picture_0.jpeg)

![](_page_46_Picture_1.jpeg)

![](_page_46_Figure_2.jpeg)

# General

![](_page_46_Picture_4.jpeg)

Load Balancing (multi-processor systems)

### **Batch Systems**

- CPU utilization (% of time the CPU is executing processes)
- Throughput (# of processes executed per time unit)
- Turnaround time (amount of time to execute a particular process)

### **Interactive Systems**

- Response time
	- amount of time it takes from when a request was submitted until the first response is produced, **not** output

# **Real-Time Systems**

Temporal Constraints

![](_page_47_Picture_0.jpeg)

![](_page_47_Picture_2.jpeg)

### Batch Systems

- **First-Come First-Served (FCFS)**
- Shortest Job First (SJF), Shortest Remaining Job First (SRJF)
- **Approximated SJF**
- Interactive Systems
	- Round Robin (RR)
	- **Priority-based**
- Soft Real-Time Systems
	- **•** Priority-based

![](_page_48_Picture_0.jpeg)

![](_page_48_Picture_2.jpeg)

- General-purpose systems (e.g., PCs) typically manage different types of processes
	- Batch processes
	- Interactive processes
		- user commands with different latency requirements
	- Soft real-time processes
		- $\rightarrow$  multimedia applications

# **Notainally Which is the most appropriate scheduling in such** a context?

![](_page_49_Picture_0.jpeg)

![](_page_49_Picture_2.jpeg)

**Ready queue is partitioned into separate queues** 

- foreground (interactive)
- background (batch)
- $\blacksquare$  Each queue has its own scheduling algorithm
	- foreground RR
	- background FCFS
- Scheduling must be done between the queues
	- **Fixed priority scheduling** 
		- Serve all from foreground then from background. Possibility of starvation.

### Time slice

 each queue gets a certain amount of CPU time (i.e., 80% to foreground in RR, 20% to background in FCFS)

![](_page_50_Picture_0.jpeg)

# **Multilevel Queue Scheduling**

![](_page_50_Picture_2.jpeg)

![](_page_50_Figure_3.jpeg)

**Processes & Threads 51**

![](_page_51_Picture_0.jpeg)

![](_page_51_Picture_2.jpeg)

- A process can move between the various queues; aging can be implemented this way
- **Multilevel-feedback-queue scheduler defined by** the following parameters:
	- number of queues
	- scheduling algorithm for each queue
	- method used to determine when to upgrade a process
	- method used to determine when to demote a process
	- method used to determine which queue a process will enter when that process needs service

![](_page_52_Picture_0.jpeg)

![](_page_52_Picture_2.jpeg)

# **N** Windows XP scheduling

## **Linux scheduling**

![](_page_53_Picture_0.jpeg)

![](_page_53_Picture_2.jpeg)

## **Thread scheduling based on**

- **Priority**
- Preemption
- **Time slice**
- A thread is executed until one of the following event occurs
	- **The thread has terminated its execution**
	- The thread has exhausted its assigned time slice
	- The has executed a blocking system call
	- A thread higher-priority thread has entered the ready queue

![](_page_54_Picture_0.jpeg)

![](_page_54_Picture_2.jpeg)

Kernel priority scheme: 32 priority levels

- Real-time class (16-31)
- Variable class (1-15)

• Memory management thread (0)

# ■ A different queue for each priority level

- Queues are scanned from higher levels to lower levels
- When no thread is found a special thread (idle thread) is executed

![](_page_55_Picture_0.jpeg)

# **Win32 API priorities**

![](_page_55_Picture_2.jpeg)

#### **API Priority classes**

- REALTIME PRIORITY CLASS  $\rightarrow$  Real-time Class
- HIGH\_PRIORITY\_CLASS  $\rightarrow$  Variable Class
- ABOVE NORMAL PRIORITY CLASS  $\rightarrow$  Variable Class
- NORMAL PRIORITY CLASS  $\rightarrow$  Variable Class
- BELOW\_NORMAL\_PRIORITY\_CLASS  $\rightarrow$  Variable Class
- IDLE PRIORITY CLASS  $\rightarrow$  Variable Class

#### Relative Priority

- TIME\_CRITICAL
- **HIGHEST**
- **ABOVE NORMAL**
- NORMAL
- **BELOW NORMAL**
- LOWEST
- IDLE
- 
- 
- 
- 
- 
- 

![](_page_56_Picture_0.jpeg)

![](_page_56_Picture_2.jpeg)

![](_page_56_Picture_20.jpeg)

#### **Default Base Priority**

![](_page_57_Picture_0.jpeg)

![](_page_57_Picture_2.jpeg)

■ A thread is stopped as soon as its time slice is exhausted

# ■ Variable Class

- If a thread stops because time slice is exhausted, its priority level is decreased
- If a thread exits a waiting operation, its priority level is increased
	- $\rightarrow$  waiting for data from keyboard, mouse  $\rightarrow$  significant increase
	- $\triangleright$  Waiting for disk operations  $\rightarrow$  moderate increase
- Background/Foreground processes
	- The time slice of the foreground process is increased (typically by a factor 3)

![](_page_58_Picture_0.jpeg)

# **Linux Scheduling**

![](_page_58_Picture_2.jpeg)

## Task scheduling based on

- **Priority levels**
- Preemption
- Time slices
- Two priority ranges: real-time and time-sharing
	- **Real-time** range from 0 to 99
	- **Nice** range from 100 to 140

 $\blacksquare$  The time-slice length depends on the priority level

![](_page_59_Picture_0.jpeg)

![](_page_59_Picture_2.jpeg)

![](_page_59_Picture_17.jpeg)

![](_page_60_Picture_0.jpeg)

# **RunQueue**

![](_page_60_Picture_2.jpeg)

**The runqueue consists of two different arrays** 

- **Active array**
- **Expired array**

![](_page_60_Figure_6.jpeg)

![](_page_61_Picture_0.jpeg)

![](_page_61_Picture_2.jpeg)

- $\blacksquare$  Real time tasks have static priority
- **The-sharing tasks have dynamic priority** 
	- $\bullet$  Based on nice value  $\pm$  5
	- $\bullet$   $\pm$  5 depends on how much the task is interactive
		- **Tasks with low waiting times are assumed to be scarcely** interactive
		- **Tasks with large waiting times are assumed to be highly** interactive
- **Priority re-computation is carried out every time** a task has exhausted its time slice

![](_page_62_Picture_0.jpeg)

![](_page_62_Picture_2.jpeg)

- Recent versions of Linux include a new scheduler: Completely Fair Scheduler (CFS)
	- Idea: when the time for tasks is not balanced (one or more tasks are not given a fair amount of time relative to others), then these tasks should be given time to execute.
- CFS registers the amount of time provided to a given task (the virtual runtime)
- $\blacksquare$  The smaller a task's virtual runtime—meaning the smaller amount of time a task has been granted the CPU—the higher its need for the processor.

![](_page_63_Picture_0.jpeg)

![](_page_63_Picture_2.jpeg)

- Tasks are stored in a red-black tree (not a queue) ordered in terms of virtual time
	- A red-black tree is roughly balanced: any path in the tree will never be more than twice as long as any other path.
	- Insert and deletion are O(log n)

![](_page_63_Figure_6.jpeg)

![](_page_64_Picture_0.jpeg)

![](_page_64_Picture_2.jpeg)

- $\blacksquare$  The scheduler picks the left-most node of the red-black tree. The task accounts for its time with the CPU by adding its execution time to the virtual runtime and is then inserted back into the tree if runnable.
- CFS doesn't use priorities directly but instead uses them as a decay factor for the time a task is permitted to execute.
	- Lower-priority tasks have higher factors of decay, where higher-priority tasks have lower factors of delay.
	- This means that the time a task is permitted to execute dissipates more quickly for a lower-priority task than for a higher-priority task.
	- This avoids maintaining run queues per priority.

![](_page_65_Picture_0.jpeg)

![](_page_65_Picture_1.jpeg)

![](_page_65_Picture_2.jpeg)

![](_page_65_Picture_3.jpeg)